LEHR- UND FORSCHUNGSEINHEIT **GRAMMIERUNG &** PR **WARETECHNIK** 

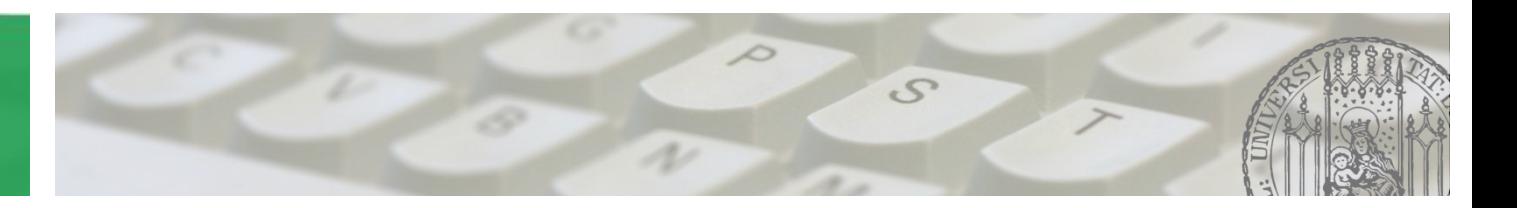

# **Softwaretechnik 2015/2016**

Prof. Dr. Matthias Hölzl ADAPTIVE SYSTEME Joschka Rinke PST Lehrstuhl

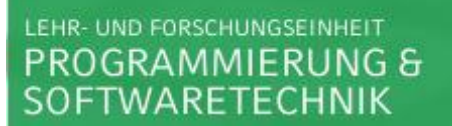

#### **Übung 7: 26.11.2015** • **Fragen** • **Besprechung Blatt06**

AGENDA

 $\mathcal{S}$ 

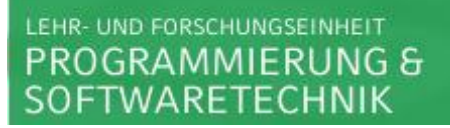

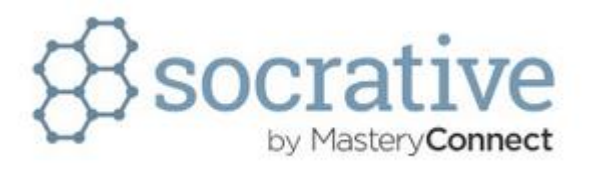

**Interaktionsdiagramme modellieren…**

- **…die Interaktionen zwischen den Methoden einer Klasse**
- **…die Interaktionen zwischen den Klassen eines Packages**
- **…die Interaktionen zwischen mehreren Objekten**
- **…das Verhalten eines Objekts**

**Diagramme zur Modellierung von dynamischen Verhalten:**

- **Interaktionsdiagramme:** 
	- **→ Kommunikation & Zusammenarbeit mehrerer Objekte**
	- **→ Sequenzdiagramm, Kommunikationsdiagramm**
- **Zustandsdiagramme:** 
	- **Verhalten eines Objekts einer Klasse zur Laufzeit**
	- $\rightarrow$ **flach, hierarchisch, parallel**
- **Aktivitätsdiagramme:**

**(evtl. parallele) Abläufe von Aktivitäten**

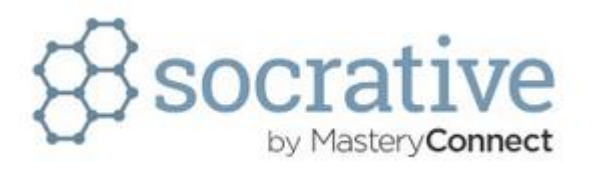

**Bei MVC steht…**

- **…das M für Model und repräsentiert die Daten und Änderungen auf den Daten**
- **…das M für Multiple und besagt, dass mehrere Objekte miteinander interagieren**
- **…das C für Controller, der Interaktionen des Anwenders mit der View in Aktionen übersetzt**
- **…das C für Control und suggeriert, dass Anwender die Kontrolle über das Modell haben und die View ändern können**

**Model-View-Controller (MVC):**

- **Model: repräsentiert die Daten und Updates auf den Daten**
- **View: Rendert den Inhalt des Models und muss upgedated werden, wenn sich das Model ändert**
- **Controller: Übersetzt die Interaktionen des Anwenders mit der View in Aktionen die das Model ausführt**

**MVC in der Vorlesung:**

 **→ klare Trennung zwischen View und Controller** 

 **→ Controller und View als Observer,** 

 **die Change Notifications vom Modell erhalten,**

 **d.h. sie müssten sich dort z.B. als Observer registrieren…**

**MVC in Java-Swing:**

**→ keine klare Trennung zwischen View und Controller mehr, es gibt eine Art ViewController (single User-Interface)**

**Java-Swing basiert also nur lose auf dem traditionellen MVC-Pattern (In der VL wurde die Web-MVC Architektur als weitere Variante vorgestellt)**

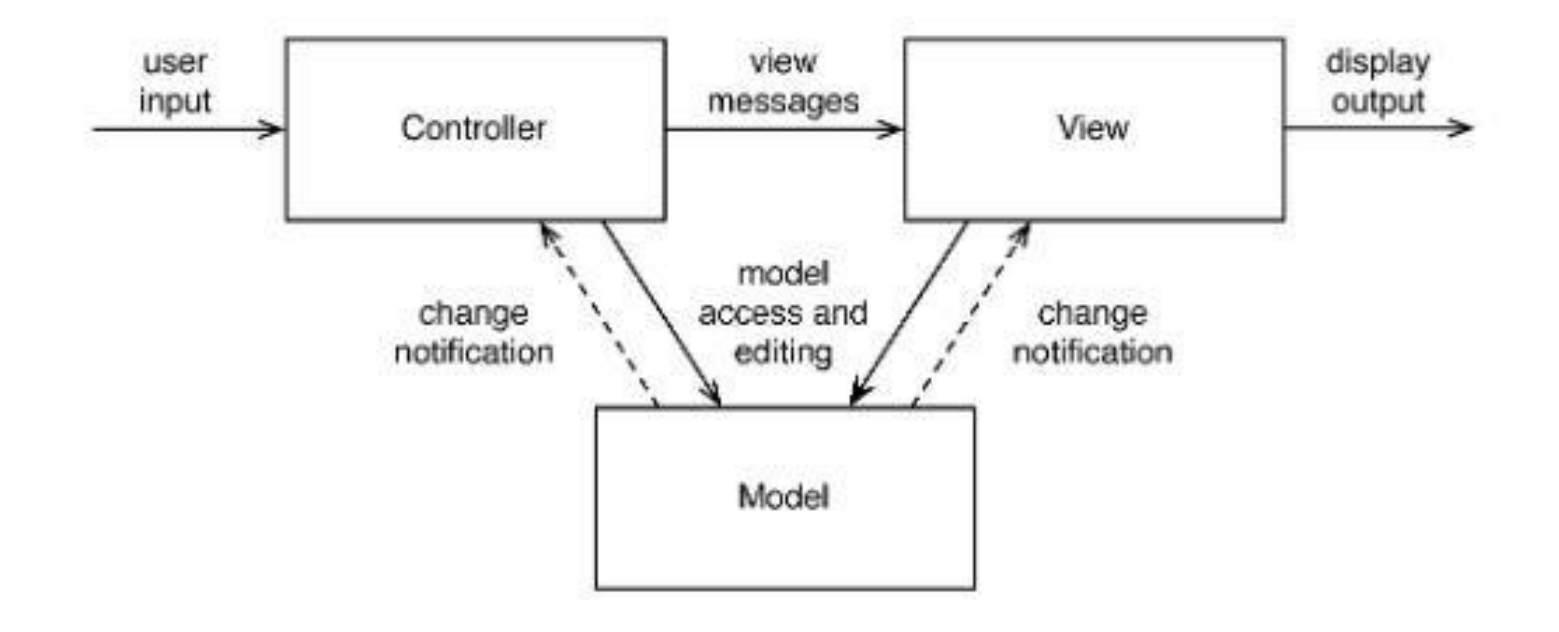

SILINGS

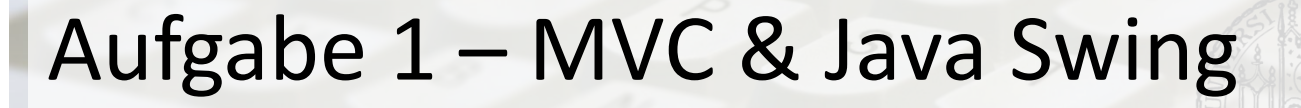

**Möglicher Klassischer MVC Ansatz:**

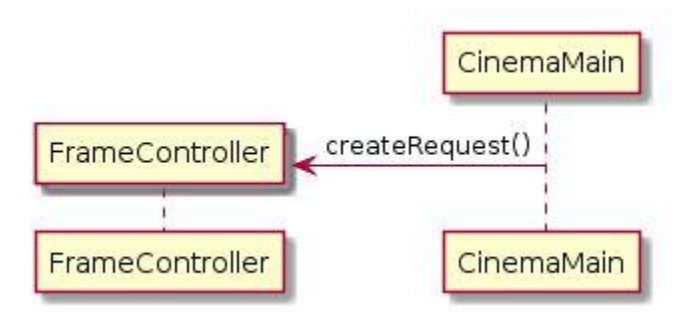

**Vom FrameController-Objekt aus werden das Modell, die benötigten Controller und die Views instantiiert**

#### **Möglicher Klassischer MVC Ansatz:**

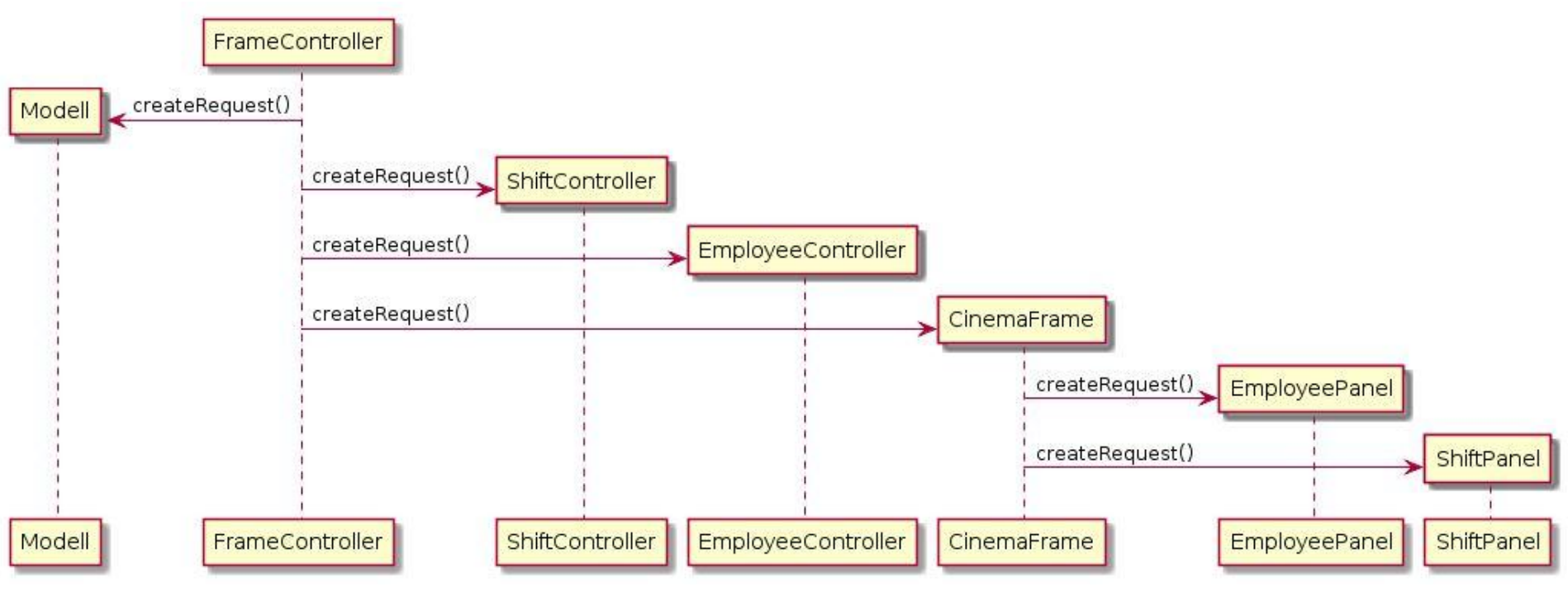

#### **Problem:**

**Alle Controller und alle Frames/Panels müssten Observer sein,**

**die vom Modell über Änderungen upgedated werden.** 

**Das ist in Swing nicht vorgesehen…**

**jetzt müsste noch das Observer-Interface implementiert werden** 

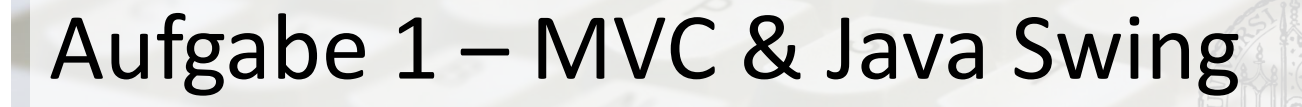

**Möglicher Java Swing Ansatz:**

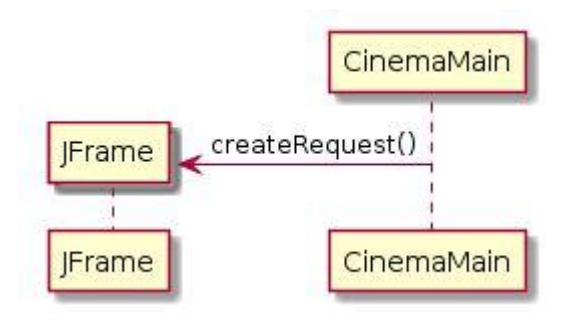

**Vom Jframe-Objekt aus wird das Modell und evtl. benötigte JPanels instantiiert**

**Möglicher Java Swing Ansatz:**

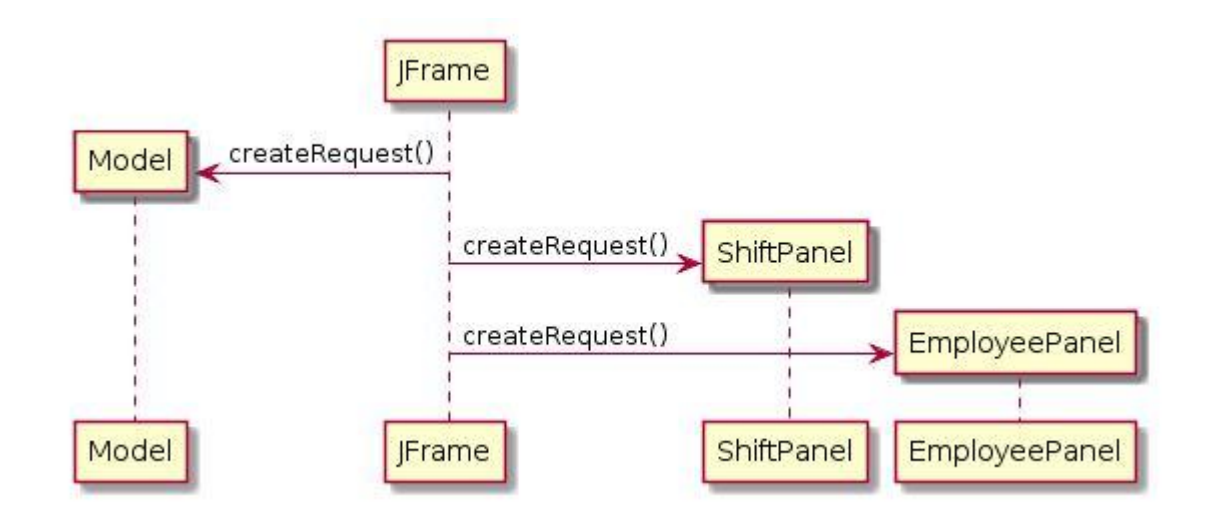

**In den Panels werden für die Buttons z.B. ActionListener geadded und die ActionEvents gehandled, das würde im klassischen MVC Ansatz in den Controllern geschehen.**